# **Laplace Transforms**

- Important analytical method for solving *linear* ordinary differential equations.
	- -Application to nonlinear ODEs? Must linearize first.
- Laplace transforms play a key role in important process control concepts and techniques.
	- - Examples:
		- Transfer functions
		- Frequency response
		- Control system design
		- Stability analysis

### **Definition**

The Laplace transform of a function,  $f(t)$ , is defined as

$$
F(s) = \mathfrak{L}[f(t)] = \int_0^\infty f(t) e^{-st} dt \qquad (3-1)
$$

where  $F(s)$  is the symbol for the Laplace transform,  $\mathfrak L$  is the Laplace transform operator, and  $f(t)$  is some function of time, *t*.

*Note*: The  $\mathfrak L$  operator transforms a time domain function  $f(t)$ into an *s* domain function, *F*(*s*). *<sup>s</sup>* is a *complex variable*:  $s = a + bj$ ,  $j = \sqrt{-1}$ 

## **Inverse Laplace Transform, L-1:**

By definition, the inverse Laplace transform operator,  $\mathfrak{L}^{-1}$ , converts an *s*-domain function back to the corresponding time domain function:

$$
f(t) = \mathfrak{L}^{-1}\big[F(s)\big]
$$

## **Important Properties:**

Both L and L-1 are *linear operators*. Thus,

$$
\mathfrak{L}\big[ax(t)+by(t)\big]=a\mathfrak{L}\big[x(t)\big]+b\mathfrak{L}\big[y(t)\big]
$$

$$
=aX(s)+bY(s) \qquad (3-3)
$$

where:

- *<sup>x</sup>*(*t*) and *y*(*t*) are arbitrary functions
- *a* and *b* are constants

- 
$$
X(s) \triangleq \mathfrak{L}[x(t)]
$$
 and  $Y(s) \triangleq \mathfrak{L}[y(t)]$ 

Similarly,

$$
\mathfrak{L}^{-1}\big[aX(s)+bY(s)\big] = ax(t)+by(t)
$$

## **Laplace Transforms of Common Functions**

### **1. Constant Function**

Let  $f(t) = a$  (a constant). Then from the definition of the Laplace transform in (3-1),

$$
\mathfrak{L}(a) = \int_0^\infty a e^{-st} dt = -\frac{a}{s} e^{-st} \Big|_0^\infty = 0 - \left(-\frac{a}{s}\right) = \boxed{\frac{a}{s}} \tag{3-4}
$$

### **2. Step Function**

The unit step function is widely used in the analysis of process control problems. It is defined as:

$$
S(t) \triangleq \begin{cases} 0 & \text{for } t < 0 \\ 1 & \text{for } t \ge 0 \end{cases} \tag{3-5}
$$

Because the step function is a special case of a "constant", it follows from (3-4) that

$$
\mathfrak{L}\big[S(t)\big]=\frac{1}{s} \tag{3-6}
$$

### **3. Derivatives**

This is a very important transform because derivatives appear in the ODEs we wish to solve. In the text (p.53), it is shown that

$$
\mathcal{L}\left[\frac{df}{dt}\right] = sF(s) - f(0)
$$
\n(3-9)  
\n
$$
\begin{array}{c}\n\text{(3-9)}\\
\text{(3-1)}\\
\text{(3-1)}\\
\text{(3-2)}\\
\text{(3-3)}\\
\text{(3-4)}\\
\text{(3-4)}\\
\text{(3-5)}\\
\text{(3-6)}\\
\text{(3-9)}\\
\text{(3-9)}\\
\text{(3-9)}\\
\text{(3-9)}\\
\text{(3-9)}\\
\text{(3-9)}\\
\text{(3-9)}\\
\text{(3-9)}\\
\text{(3-9)}\\
\text{(3-9)}\\
\text{(3-9)}\\
\text{(3-9)}\\
\text{(3-9)}\\
\text{(3-9)}\\
\text{(3-9)}\\
\text{(3-9)}\\
\text{(3-9)}\\
\text{(3-9)}\\
\text{(3-9)}\\
\text{(3-9)}\\
\text{(3-9)}\\
\text{(3-9)}\\
\text{(3-9)}\\
\text{(3-9)}\\
\text{(3-9)}\\
\text{(3-9)}\\
\text{(3-9)}\\
\text{(3-9)}\\
\text{(3-9)}\\
\text{(3-9)}\\
\text{(3-9)}\\
\text{(3-9)}\\
\text{(3-9)}\\
\text{(3-9)}\\
\text{(3-9)}\\
\text{(3-9)}\\
\text{(3-9)}\\
\text{(3-9)}\\
\text{(3-9)}\\
\text{(3-9)}\\
\text{(3-9)}\\
\text{(3-9)}\\
\text{(3-9)}\\
\text{(3-9)}\\
\text{(3-9)}\\
\text{(3-9)}\\
\text{(3-9)}\\
\text{(3-9)}\\
\text{(3-9)}\\
\text{(3-9)}\\
\text{(3-9)}\\
\text{(3-9)}\\
\text{(3-9)}\\
\text{(3-9)}\\
\text{(3-9)}\\
\text{(3-9)}\\
\text{(3-9)}\\
\text{(3-9)}\\
\text{(3-9)}\\
\text{(3-9)}\\
\text{(3-9)}\\
\text{(3-9)}\\
\text{(3-9)}\\
\text{(3-9)}\\
\text{(3-9)}\\
\text{(3-9)}\\
\text{(3-9)}\\
\text{(3-9)}\\
\text{(3-9)}\\
\text{(3-9)}\\
$$

Similarly, for higher order derivatives:

$$
\mathfrak{L}\left[\frac{d^n f}{dt^n}\right] = s^n F(s) - s^{n-1} f(0) - s^{n-2} f^{(1)}(0) - \dots - s f^{(n-2)}(0) - f^{(n-1)}(0) \tag{3-14}
$$

where:

- *n* is an arbitrary positive integer

$$
- f^{(k)}(0) \triangleq \frac{d^k f}{dt^k}\bigg|_{t=0}
$$

*Special Case: All Initial Conditions are Zero*

Suppose 
$$
f(0) = f^{(1)}(0) = ... = f^{(n-1)}(0)
$$
. Then

$$
\mathfrak{L}\left[\frac{d^n f}{dt^n}\right] = s^n F(s)
$$

In process control problems, we usually assume zero initial conditions. *Reason:* This corresponds to the nominal steady state when "deviation variables" are used, as shown in Ch. 4.

### **4. Exponential Functions**

Consider  $f(t) = e^{-bt}$  where  $b > 0$ . Then,

$$
\mathfrak{L}\left[e^{-bt}\right] = \int_0^\infty e^{-bt} e^{-st} dt = \int_0^\infty e^{-(b+s)t} dt
$$

$$
= \frac{1}{b+s} \left[-e^{-(b+s)t}\right]_0^\infty = \boxed{\frac{1}{s+b}} \tag{3-16}
$$

#### **5. Rectangular Pulse Function**

It is defined by:

$$
f(t) = \begin{cases} 0 & \text{for } t < 0 \\ h & \text{for } 0 \le t < t_w \\ 0 & \text{for } t \ge t_w \end{cases} \tag{3-20}
$$

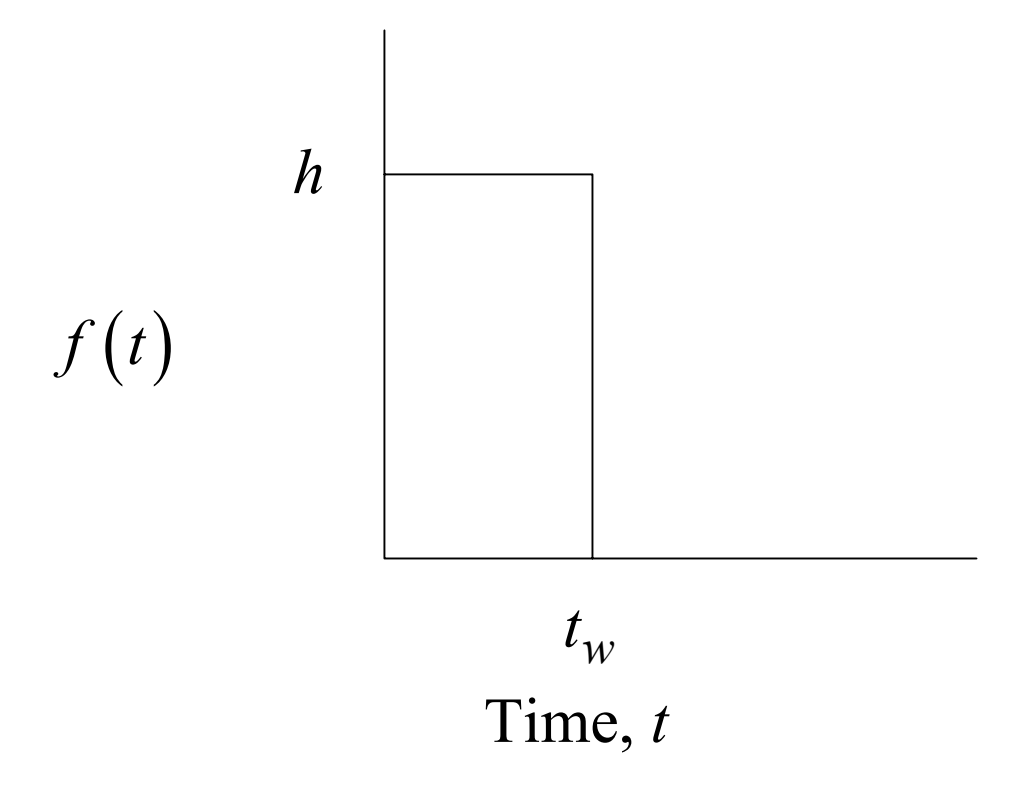

The Laplace transform of the rectangular pulse is given by

$$
F(s) = \frac{h}{s} \left( 1 - e^{-t_w s} \right) \tag{3-22}
$$

**Chapter 3**

### **6. Impulse Function (or Dirac Delta Function)**

The impulse function is obtained by taking the limit of the rectangular pulse as its width,  $t_w$ , goes to zero but holding the area under the pulse constant at one. (i.e., let  $h = \frac{1}{n}$ ) Let,  $\qquad \quad \delta(t) \!\triangleq\! \textsf{impulse}$  function  $h=\frac{1}{\sqrt{2}}$  $t_{w}$ 

Then,  $\mathfrak{L}[\delta(t)] = 1$ 

## **Solution of ODEs by Laplace Transforms Procedure:**

- 1. Take the  $\mathfrak L$  of both sides of the ODE.
- 2. Rearrange the resulting algebraic equation in the *<sup>s</sup>* domain to solve for the L of the output variable, e.g., *Y*(*s*).
- 3. Perform a partial fraction expansion.
- 4. Use the  $\mathfrak{L}^{-1}$  to find  $y(t)$  from the expression for  $Y(s)$ .

# **Table 3.1. Laplace Transforms**

**See page 54 of the text.**

## **Example 3.1**

Solve the ODE,

$$
5\frac{dy}{dt} + 4y = 2 \qquad y(0) = 1 \qquad (3-26)
$$

First, take  $\mathfrak L$  of both sides of (3-26),

$$
5\left(sY(s)-1\right)+4Y(s)=\frac{2}{s}
$$

Rearrange,

$$
Y(s) = \frac{5s + 2}{s(5s + 4)}
$$
 (3-34)

Take 
$$
\mathcal{L}^{-1}
$$
,  
\n
$$
y(t) = \mathcal{L}^{-1} \left[ \frac{5s + 2}{s(5s + 4)} \right]
$$

From Table 3.1,

$$
y(t) = 0.5 + 0.5e^{-0.8t}
$$
 (3-37)

## **Partial Fraction Expansions**

*Basic idea*: Expand a complex expression for *Y*(*s*) into simpler terms, each of which appears in the Laplace Transform table. Then you can take the  $\mathfrak{L}^{-1}$  of both sides of the equation to obtain  $y(t)$ .

## **Example:**

$$
Y(s) = \frac{s+5}{(s+1)(s+4)}
$$
 (3-41)

Perform a partial fraction expansion (PFE)

$$
\frac{s+5}{(s+1)(s+4)} = \frac{\alpha_1}{s+1} + \frac{\alpha_2}{s+4}
$$
 (3-42)

where coefficients  $\alpha_1$  and  $\alpha_2$  have to be determined.

*To find*  $\alpha_1$ : Multiply both sides by  $s + 1$  and let  $s = -1$  $1 - \frac{1}{s+4} \Big|_{s=-1}$ 5 4  $4 \big|_{s=-1}$  3 *s s*  $\alpha$ =− $\therefore \quad \alpha_1 = \frac{s+5}{s}$  = +

*To find*  $\alpha_2$ : Multiply both sides by  $s + 4$  and let  $s = -4$ 

$$
\therefore \quad \alpha_2 = \frac{s+5}{s+1}\bigg|_{s=-4} = -\frac{1}{3}
$$

## **A General PFE**

Consider a general expression,

$$
Y(s) = \frac{N(s)}{D(s)} = \frac{N(s)}{\sum_{i=1}^{n} (s + b_i)}
$$
(3-46a)

Here  $D(s)$  is an *n*-th order polynomial with the roots  $(s = -b)$ all being *real* numbers which are *distinct* so there are no repeated roots. − $-b_i)$ 

The PFE is:

$$
Y(s) = \frac{N(s)}{\sum_{i=1}^{n} (s + b_i)} = \sum_{i=1}^{n} \frac{\alpha_i}{s + b_i}
$$
 (3-46b)

*Note: D*(*s*) is called the "characteristic polynomial". **Special Situations:**

Two other types of situations commonly occur when *D* ( *<sup>s</sup>*) has:

- i) Complex roots: e.g.,  $b_i = 3 \pm 4$  $b_i = 3 \pm 4j$   $\left(j \triangleq \sqrt{-1}\right)$
- ii) Repeated roots (e.g.,  $b_1 = b_2 = -3$ )

For these situations, the PFE has a different form. See SEM text (pp. 61-64) for details.

## **Example 3.2 (continued)**

Recall that the ODE,  $\ddot{v}$  + +6 $\ddot{v}$  + 11 $\dot{v}$  + 6 $v$  = 1 with zero initial conditions resulted in the expression  $\dddot{y}$  + + 6 $\ddot{y}$  + 1  $1\dot{y}$  + 6  $y$  = 1

$$
Y(s) = \frac{1}{s(s^3 + 6s^2 + 11s + 6)}
$$
 (3-40)

The denominator can be factored as

$$
s(s3 + 6s2 + 11s + 6) = s(s+1)(s+2)(s+3)
$$
 (3-50)

*Note:* Normally, numerical techniques are required in order to calculate the roots.

The PFE for (3-40) is

$$
Y(s) = \frac{1}{s(s+1)(s+2)(s+3)} = \frac{\alpha_1}{s} + \frac{\alpha_2}{s+1} + \frac{\alpha_3}{s+2} + \frac{\alpha_4}{s+3}
$$
(3-51)

Solve for coefficients to get

$$
\alpha_1 = \frac{1}{6}, \quad \alpha_2 = -\frac{1}{2}, \quad \alpha_3 = \frac{1}{2}, \quad \alpha_4 = -\frac{1}{6}
$$

(For example, find  $\alpha$ , by multiplying both sides by *s* and then setting  $s = 0.$ )

Substitute numerical values into (3-51):

$$
Y(s) = \frac{1/6}{s} - \frac{1/2}{s+1} + \frac{1/2}{s+2} + \frac{1/6}{s+3}
$$

Take  $\mathfrak{L}^{-1}$  of both sides:

$$
\mathfrak{L}^{-1}\left[Y(s)\right] = \mathfrak{L}^{-1}\left[\frac{1/6}{s}\right] - \mathfrak{L}^{-1}\left[\frac{1/2}{s+1}\right] + \mathfrak{L}^{-1}\left[\frac{1/2}{s+2}\right] + \mathfrak{L}^{-1}\left[\frac{1/6}{s+3}\right]
$$

From Table 3.1,

$$
y(t) = \frac{1}{6} - \frac{1}{2}e^{-t} + \frac{1}{2}e^{-2t} - \frac{1}{6}e^{-3t}
$$
 (3-52)

## **Important Properties of Laplace Transforms**

### *1. Final Value Theorem*

It can be used to find the steady-state value of a closed loop system (providing that a steady-state value exists.

### **Statement of FVT:**

$$
\lim_{t \to \infty} y(t) = \lim_{s \to 0} \left[ sY(s) \right]
$$

providing that the limit exists (is finite) for all  $Re(s) \ge 0$ , where Re (*s*) denotes the real part of complex variable, *<sup>s</sup>*.

*Example:*

Suppose,  $Y(s) = \frac{5s + 2}{s(5s + 4)}$  (3-34) Then,

$$
y(\infty) = \lim_{t \to \infty} y(t) = \lim_{s \to 0} \left[ \frac{5s + 2}{5s + 4} \right] = 0.5
$$

#### 2. *Time Delay*

Time delays occur due to fluid flow, time required to do an analysis (e.g., gas chromatograph). The delayed signal can be represented as

$$
y(t-\theta)
$$
  $\theta =$ time delay

Also,

$$
\mathfrak{L}\big[\,y\big(t-\theta\big)\big]=e^{-\theta s}Y\big(s\big)
$$

20